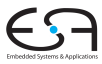

<span id="page-0-0"></span>A. Koch

### Eingebettete Prozessorarchitekturen 6. Befehlssatzerweiterung mit TIE

#### Andreas Koch

FG Eingebettete Systeme und ihre Anwendungen Informatik, TU Darmstadt

Wintersemester 2010/2011

<span id="page-1-0"></span>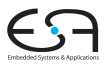

- Auszüge aus Trainingsmaterial der Fa. Tensilica
	- Insbesondere alle Zeichnungen und technischen Daten
- **Material ist vertraulich** 
	- Nur für die Lehre zur Verfügung gestellt
	- **Darf nicht weiterverbreitet werden**
- Weiterführende Informationen
	- Tensilica Dokumentation (in FG ESA installiert)
	- Buch "Engineering the Complex SOC" von Chris Rowen

# TIE-Beispiel: Führende Null-Bits zählen

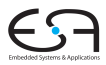

<span id="page-2-0"></span>A. Koch

#### ● Nützlich z.B. bei Gleitkommaberechnungen • Normalisierung

**lz1.tie**

```
operation lz1 {out AR leading_zeros, in AR input } {} {
       assign leading_zeros = input[31] == 1'b1 ? 32'd0
                             : input[30] == 1'b1 ? 32'd1
                              : input[29] == 1'b1 ? 32'd2
                              ...
                              : input[0] == 1'b1 ? 32'd31
                             : 32'd32;
}
```
Hätte sehr langsame Realisierung in Software

### TIE-Beispiel: Fehlerkorrektur mit CRC CRC8 für ATM Header Error Correction

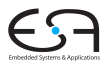

A. Koch

```
atmhec.tie
operation ATM_HEC_BYTE {out AR result, in AR myA, in AR myB} {} {
   wire [7:0] Y = myA[7:0]; 
   wire [7:0] X = myB[7:0]; 
   wire [7:0] X_next = 
                   {Y[7] ^ X[7] ^ X[6] ^ X[5], Y[6] ^ X[6] ^ X[5] ^ X[4], 
                     Y[5] ^ X[5] ^ X[4] ^ X[3], Y[4] ^ X[4] ^ X[3] ^ X[2], 
                     Y[3] ^ X[3] ^ X[2] ^ X[1] ^ X[7],
                     Y[2] ^ X[2] ^ X[1] ^ X[0] ^ X[6],
                     Y[1] ^ X[1] ^ X[0] ^ X[6], Y[0] ^ X[0] ^ X[7] ^ X[6]}; 
         assign result = {24'h000000, X_next};
 }
```
Beispiel für wire

### Speichern von Zustand in TIE

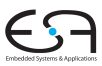

A. Koch

```
#define SIZE 1024
unsigned short A[SIZE];
unsigned short B[SIZE];
unsigned int sum; …
for (i = 0; i < SIZE; i++) {
    sum += A[i] * B[i];
}
```
Diskussion: **sum += a \* b**

- **•** Drei Eingänge (a, b, sum), ein Ausgang (sum)
- Normaler LX-Assembler: Zwei Eingänge (read-ports), ein Ausgang (*write-port*)
- Aber in TIE möglich: Write-Port als Read-Write-Port benutzen

### TIE-Beispiel: 16b Multiply-Accumulate (MAC) Demonstriert **inout**-Parameter

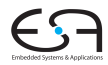

A. Koch

```
unsigned int sum;
                    sum =0; //very important to init. sum first
                    for (i = 0; i < SIZE; i++) {
                       MYMAC16(sum, A[i], B[i]);
                    }
   my_mac16.tie
                                                         my_mac16.c
operation MYMAC16{inout AR accum, in AR A, in AR B} 
 {}{
  assign accum = (A[15:0] * B[15:0]) + accum;
}
```
Was, wenn nun noch ein weiterer Parameter hinzukommt?

### Skalierter 16b MAC

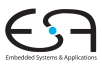

```
scaled mac16.c
```

```
#define SIZE 1024
unsigned short A[SIZE];
unsigned short B[SIZE];
unsigned int sum;
unsigned int scale; ...
for (i = 0; i < SIZE; i++)
    sum += ((A[i] * B[i]) > > scale);
```
- $\bullet$  sum +=  $(a * b)$  >> scale
	- Vier Eingänge, einen Ausgang
- Zuviel selbst für einfache TIE-Instruktion
	- Wäre allerdings im FLIX-Modus möglich
- Lösung: Daten ausserhalb der Instruktion speichern
- Dediziertes Register in Prozessor anlegen: state

# Beispiel für dedizierte Register

TIE-Instruktionen halten so *Zustand*

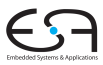

A. Koch

**my\_scaled\_mac16.tie**

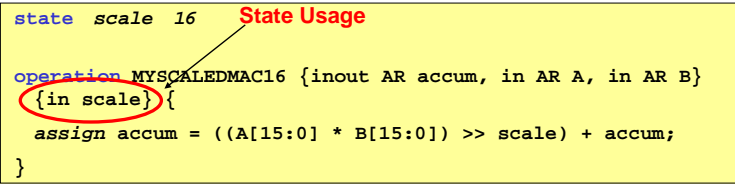

- **Zusätzliches 16b Register namens scale angelegt**
- Wird von Operation **MYSCALEDMAC16** referenziert
	- In zweitem Teil der Schnittstelle aufgeführt

### Benutzung von TIE-Instruktionen mit Zustand Einfache Verwendung

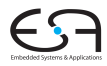

```
my scaled mac16.c
```

```
unsigned short * A;
unsigned short * B;
unsigned int sum;
int i:
\ddotscsum = 0:
//We need to init. the "scale" state to a value.
for (i = 0; i < SIZE; i++) {
    MYSCALEDMAC16(sum, A[i], B[i]);
```
Problem: Wie Zustand initialisieren?

# Zugriff auf dedizierte Zustandsregister

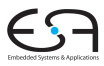

```
my_scaled_mac16_new.tie
```

```
state scale 16 add_read_write
operation MYSCALEDMAC16 {inout accum, in AR A, in AR B} 
 {in scale} {
 assign accum = ((A[15:0] * B[15:0]) >> scale) + accum;
}
```
**my\_scaled\_mac16\_new.c**

```
…
sum = 0;
WUR_scale(2);
for (i = 0; i < SIZE; i++) {
    MYSCALEDMAC16(sum, A[i], B[i]);
}
```
- **add read write** Option in **state**-Deklaration
- **RUR** *Name*: Zum Lesen des User Registers *Name*
- **WUR** *Name*: Zum Schreiben des User Registers *Name*
- Was bei breiten Registern (> 32*b*)?

### Zugriff auf breite Zustandsregister In 32b-Abschnitten

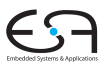

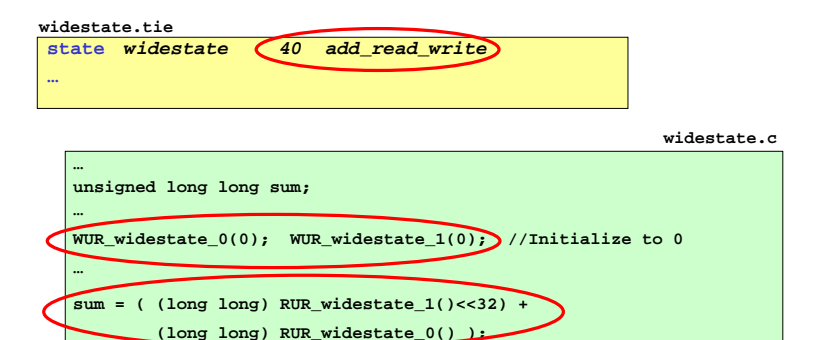

- **RUR** *Name* **0()**, **WUR** *Name* **0()**: *Name***[31:0]**
- **RUR** *Name* **1()**, **WUR** *Name* **1()**: *Name***[63:32]**

### Details der state-Deklaration

Definition von Speicherelementen

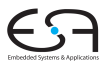

A Koch

#### state name width [add\_read\_write]

- Maximale Breite width ist 1024b
- Maximal 1024 Zustandsregister in Prozessor
	- Benutzerdefinierte und konfigurationsspezifische Register zusammen!

## Entwicklungsmethodik

<span id="page-12-0"></span>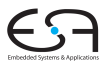

**1** Ansatzpunkte für TIE-Instruktionen finden

- Software-Sicht: Kritische Stellen finden und beschleunigen
- Hardware-Sicht: Externen Hardware-Beschleuniger via TIE anschliessen  $\rightarrow$ hier nicht weiter behandelt ...
- 2 Verschiedene TIE-Entwurfstechniken
	- Instruktionssequenzen verschmelzen (*fusion*)
	- Parallele Datenverarbeitung (*SIMD*)
	- FLIX (VLIW-artiges Vorgehen, hier nur am Rande behandelt)
- <sup>3</sup> Prozessorarchitektur (Konfiguration und Erweiterungen) evaluieren
	- Flächenaufwand
	- **•** Taktfrequenz

 $\rightarrow$  Teilweise auch automatisiert möglich (➜XPRES Compiler)

### Software-Entwicklersicht

Finde zeitkritische Bereiche und beschleunige Ausführung

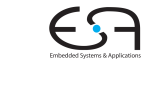

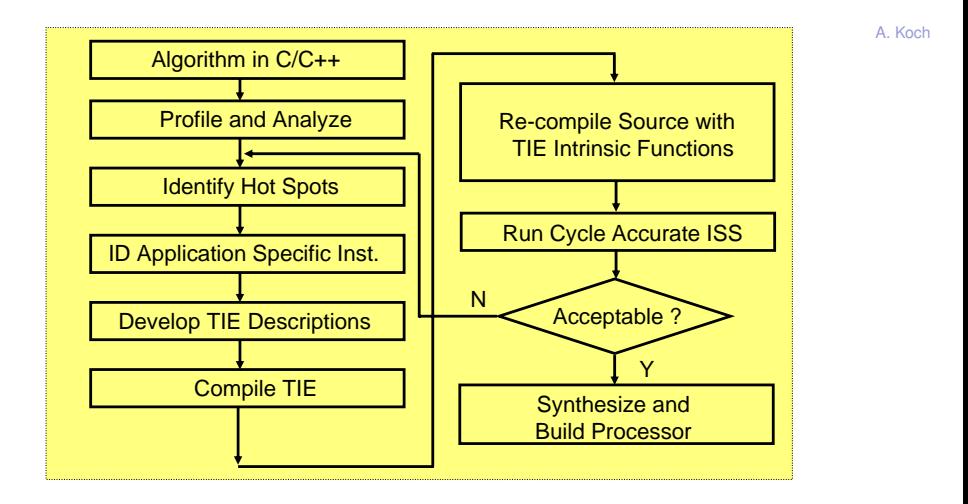

### Hardware-Entwicklersicht

Entwerfe Hardware-Beschleuniger und binde sie als TIE ein

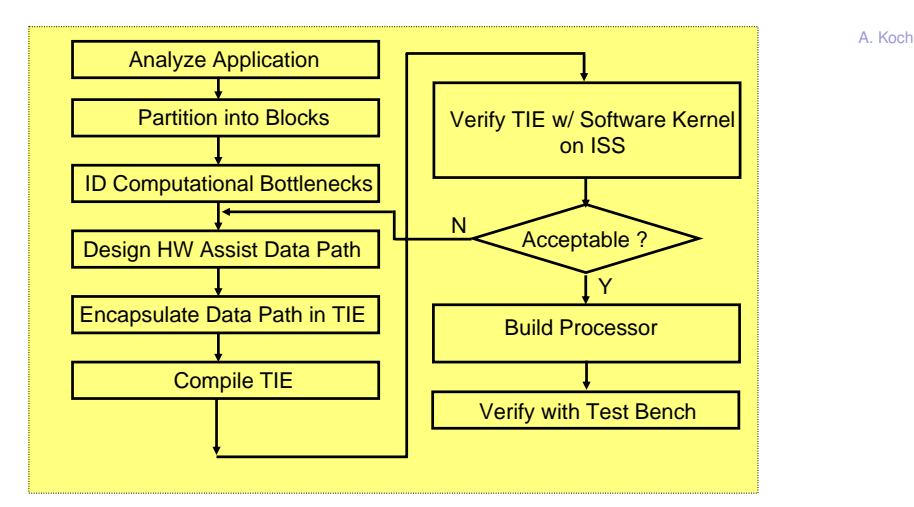

# TIE-Entwurfstechniken

<span id="page-15-0"></span>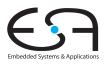

**•** Fusion

- Verschmelze Folge von Instruktionen zu Einzelinstruktion
- Single Instruction Multiple Data (SIMD)
	- Eine Instruktion wird gleichzeitig auf mehreren Datenelementen ausgeführt
	- · Idee: Vektorprozessor
- FLIX
	- Ahnlich VLIW ¨
	- Hier aber genau auf Anwendung abstimmbar
	- Nicht nur Anzahl, sondern auch Art der Operationen in Instruktion

➥Auch Kombinationen sind moglich ¨

### Idee: Fusion Verschmelzen von Instruktionsfolgen in einzelne TIE-Instruktion

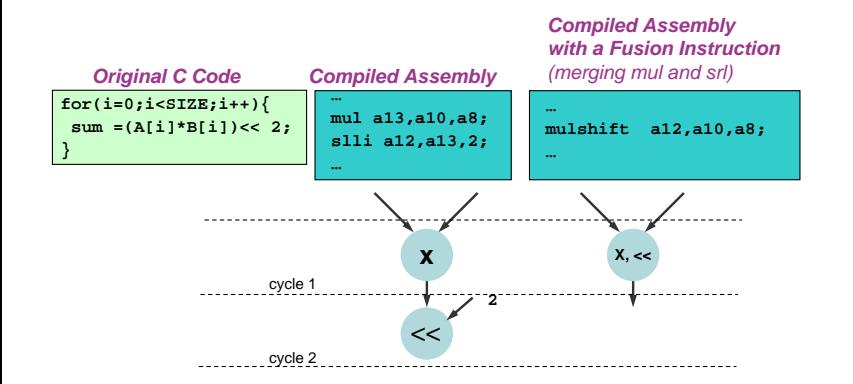

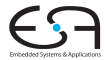

### Idee: SIMD Eine Instruktion bearbeitet mehrere Datenelemente gleichzeitig

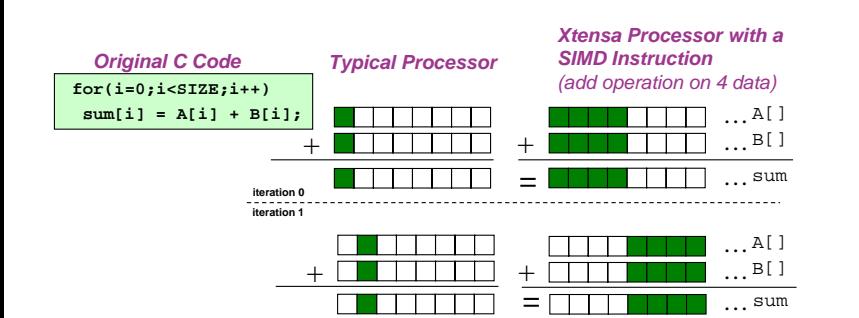

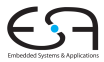

### Idee: FLIX Mehrere Operationen in einer Instruktion ausführen

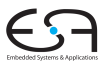

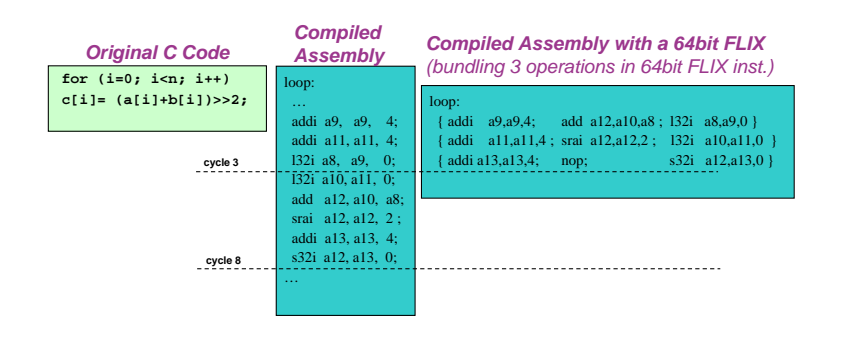

### Beispiel: Fusion

<span id="page-19-0"></span>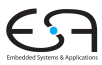

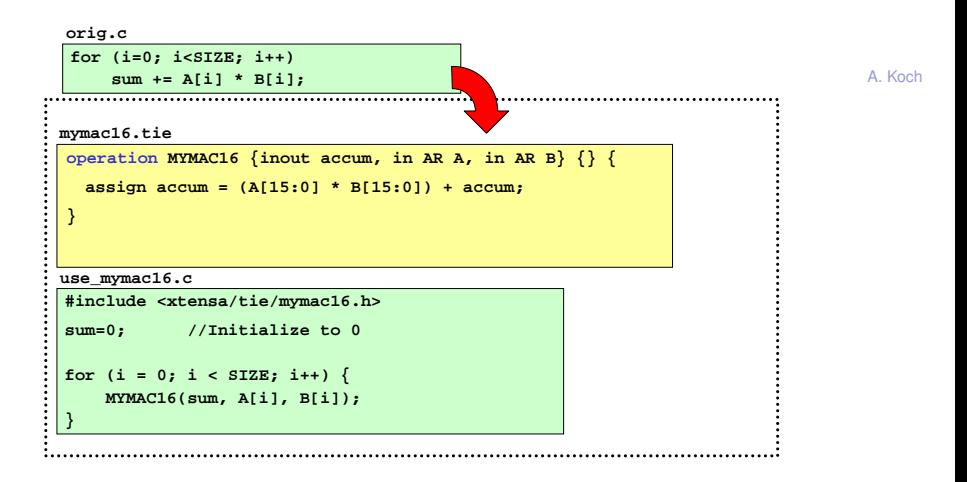

- Multiplikation/Aufsummieren in einer TIE-Instruktion
- Hier noch mehr verschmelzbar?

# Verschmelzen von Speicherzugriff und Berechnung

A. Koch

- Speicherzugriffe häufig auf fortlaufende Adressen
	- LOAD Laden der Daten, max. 32b breite Worte
	- ADD Erhöhen der Adresse für nächstes Datum
- **Verschmelze Laden und Adressberechnung** 
	- Nun auch breitere Worte ladbar
	- Variationsmöglichkeiten der Adressberechnung
		- Pre, post, Schrittweite  $\neq 1$ , Ringpuffer, ...

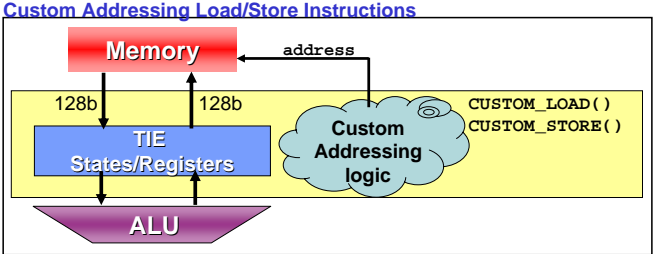

#### **Custom Addressing Load/Store Instructions**

# Eigene Speicherschnittstellen in TIE

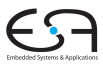

- Maximale Breite ist 128b
	- Limitiert durch Breite des Prozessorbusses (PIF)
- Vorgehen beim Entwurf der TIE
	- Beschreibe Speicherschnittstelle in **operation**-Kopf
	- Formuliere Adressberechnung in **operation**-Rumpf
	- Spezielle Schlüsselwörter für eigentlichen **Speicherzugriff**

# TIE-Beispiel: 128b STORE-Instruktion

Schreibt Zustandsregister mit Autoinkrement der Adresse

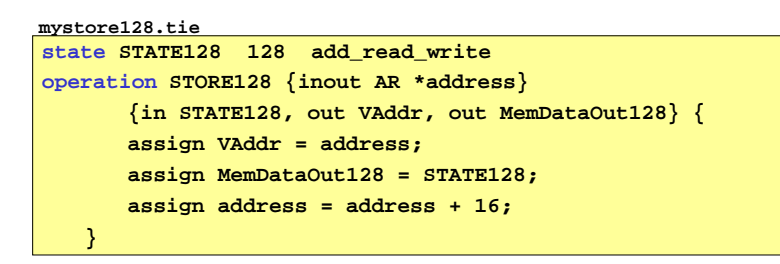

**Schnittstelle** 

- Zieladresse in **AR**-Register **\*address**, autoinkrement
- Zustandsregister: Schreibdatum **STATE128**
- **•** Speicherschnittstelle
	- Adresse **VAddr** (vordefiniert, Schlüsselwort!)
	- $\bullet$  Daten MemDataOut128 (vordefiniert, Schlüsselwort!)

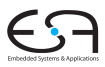

# TIE-Beispiel: 128b LOAD-Instruktion

Liest Zustandsregister mit Autoinkrement der Adresse

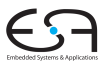

A. Koch

#### **myload128.tie**

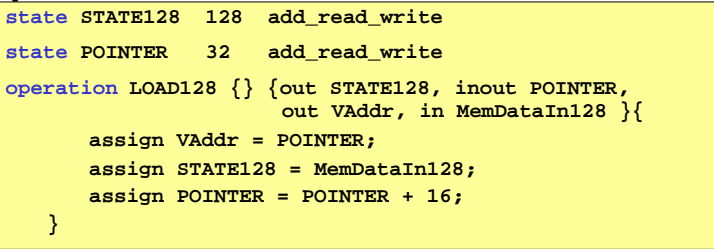

- **Hier auch Zieladresse in internem Zustandsregister**
- **Instruktion braucht keine AR-Register mehr** 
	- **Erster Teil der Schnittstelle ist leer**

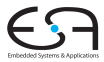

- Zugegriffene Adresse mit **assign** an **VAddr** zuweisen
	- Virtuelle (bei optionaler MMU) 32b Adresse
- Datenbus ist 8b, 16b, 32b, 64b, 128b breit
	- Konfigurierbar (*Processor Interface, PIF*)
	- $\bullet$  Lesezugriffe über MemDataIn8 ... MemDataIn128
	- $\bullet$  Schreibzugriffe über MemDataOut8 ... MemData128

### Konstante Werte als unmittelbare Operanden Immediate Operands

<span id="page-25-0"></span>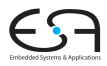

- Werden direkt in Instruktion untergebracht
- **•** Ersparen explizites Laden
	- **Aus Speicher**
	- In Zwischenregister
- →Nützlich!
- **In der Regel kleiner Wertebereich** 
	- Beispiel SPARC: 13b Konstanten
	- 8192 verschiedene Werte
- **•** Direkt kodiert in Instruktion
- **o** Unflexibel
	- Schrittweiten  $> 1$ ? (0,4,8,12,16,...)
	- Nichtaufeinanderfolgende Werte? (1,3,5,7,11,13,...)

### Unmittelbare Operanden mit Schrittweite  $>1$

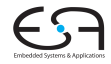

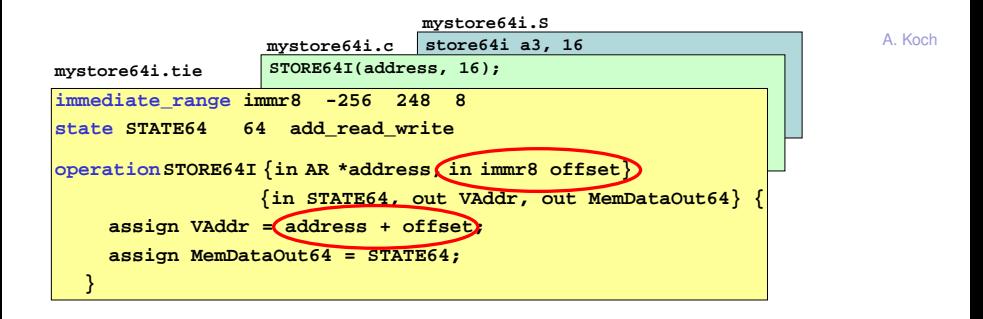

#### **immediate range** name untergrenze obergrenze schrittweite

- Hier 64 verschiedene Werte →Darstellung in 6b
- Bei direkter Kodierung (Zweierkomplement): 9b

### Darstellung von nicht-fortlaufenden Werten Als unmittelbare Operanden

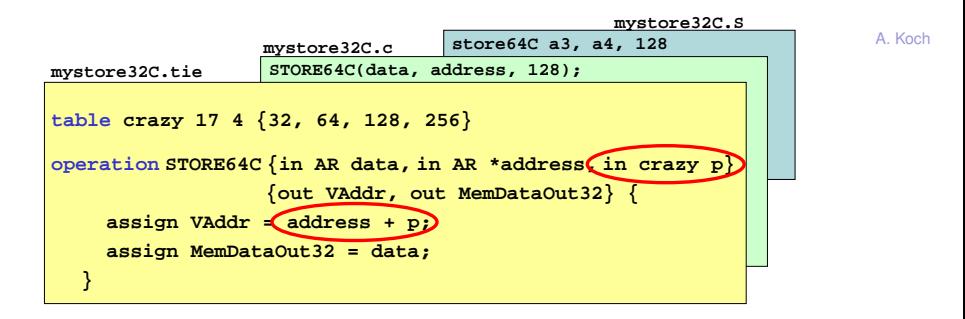

#### **table** name elementbitbreite elementanzahl

- Hier: 2b (vier verschiedene Werte) statt 8b direkt
- **Maximal 64 Einträge in table**
- Vorzeichenbehaftete Werte immer in 32b darstellen!

## Wertetabellen in TIE-Code

Nicht mehr in Instruktionscodierung sichtbar

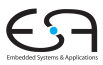

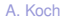

#### **tab.tie**

```
unsigned short * A;
   unsigned short * B;
assign cipher = primes[i] ^ data;
     for (i=0; i<4; i++) {
        data[i] = crypt(data[i], i); //data[i] ^ primes[i]
      }
table primes 16 4 {101, 103, 107, 109}
operation crypt {out AR cipher, in AR data, in AR i} 
  {} {
}
```
- Nun explizite Indizierung
- Ungültige Indizes liefern den Wert 0

# Spezielle LOAD/STORE-Instruktionen für SIMD-Anwendungen

- Breite LOAD/STORE-Instruktionen nützlich für SIMD-Vorgehensweise
- Nun mehr als 32b in TIE bearbeitbar

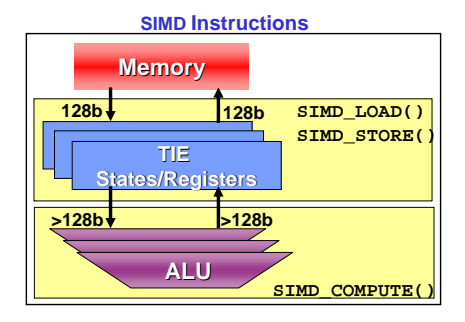

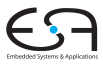

### Beispiel: SIMD

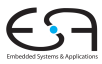

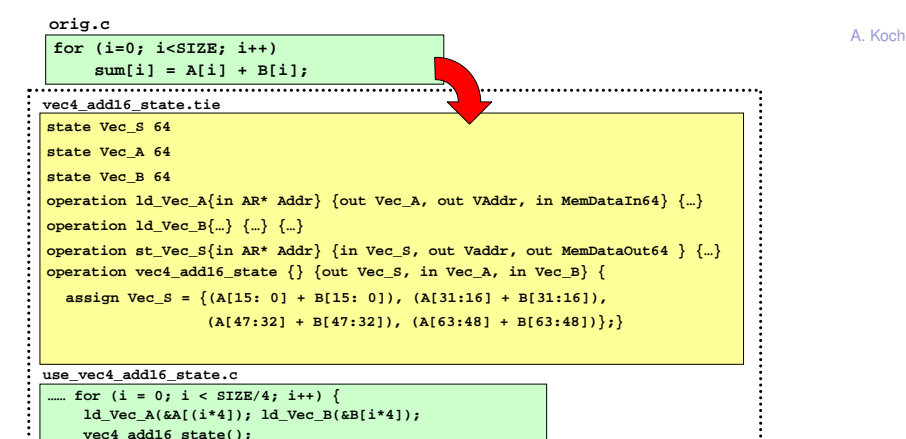

**}……**

# Diskussion der Realisierung

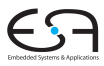

Operanden und Ergebnis in TIE-internen Zustandsregistern

- **state**
- Vorteile
	- Kompakte Hardware (=kleine Fläche)
	- Braucht keinen Platz im Instruktionswort
	- Instruktion kann mehr als drei Zustandsregister verwenden
	- Sehr leicht benutzbar
- **•** Nachteile
	- Nicht allgemein verwendbar
	- Andere Instruktionen können Werte überschreiben
- **•** Besseres Vorgehen
	- Dediziertes Registerfeld

Vergleichbar dem allgemeinen **AR** Registerfeld

**Eigenschaften** 

- Legt mehrere Speicherelemente gleichzeitig an
- **Register von aussen direkt durch Software** manipulierbar
	- Nicht mehr nur über **RUR** und **WUR** -Anweisungen
- Automatische Erzeugung von
	- LOAD/STORE/MOVE-Anweisungen
	- Passendem C-Datentyp
- ... aber einige Einschränkungen (kommt noch)

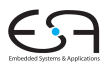

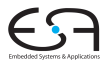

A. Koch

**regfile** name bitbreite anzahlelemente kurzname

- Name wird im TIE-Code verwendet
- Kurzname im Assembler

Beispiel: Legt 8 je 128b breite Register an

**regfile myregs 128 8 v**

Passende Assembler-Instruktion

**ADDV v1, v2, v3**

# Einschränkungen von dedizierten Registerfeldern

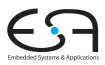

- Maximale Breite von Elementen ist 1024b
- Maximale Anzahl von Einträgen (Tiefe) je Registerfeld ist 1024
- **•** Tiefe muß Zweierpotenz sein
- Maximale Anzahl von Registerfeldern auf ganzen Prozessor ist 24
	- Inklusive AR, Entscheidungsregister, VectraDSP-Vektorregister, . . .
- Für automatisch erzeugte LOAD / STORE / MOVE-Instruktionen und Datentypen:
	- Registerbreite  $\leq$  Datenbusbreite (PIF)

### TIE-Beispiel: Registerfeld für SIMD Add16

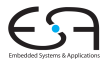

A Koch

- vec4\_add16 rechnet auf 64b Registern mit 64b Ergebnis
- Konstruktion des entsprechenden Registerfeldes

```
vec4 add16.tie
```
regfile simd64 64 16 v // 16 x 64bit wide registers ......

#### Anpassung von Add16 an Registerfeld Erste Version, wird noch verfeinert

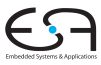

A. Koch

**vec4\_add16.tie**

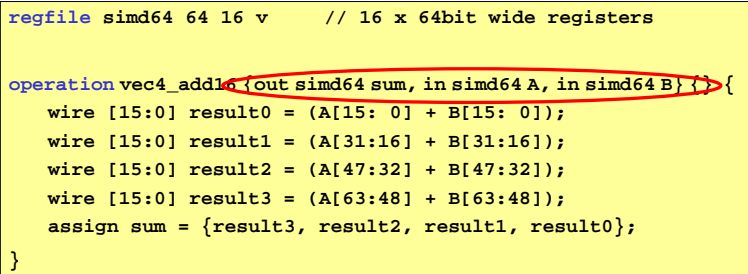

- Nun kein Zustand, sondern Register in TIE-Schnittstelle
- Analog zu Verwendung von **AR**

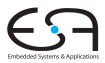

simd64 \[VECLEN];  $sim 64$  B VECLEN];  $sim 64$  sum [VECLEN]; for  $(i=0; i<$ VECLEN;  $i++$ ) {  $sum[i] = vec4\_add16(A[i], B[i])$ ;

- Eigener C-Datentyp für Registerfeld, hier sime 64
- Variablen dieses Types werden in Registern gehalten
- Automatische Registerallokation durch C-Compiler

# Automatisch erzeugte Assembler-Instruktionen für Registerfelder

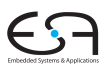

 $\bullet$  Load:

1d\_typ zielregister, basisadressregister, offsetwert

· Store:

st\_typ zielregister, basisadressregister, offsetwert

• Move:

my\_typ zielregister, ursprungsregister

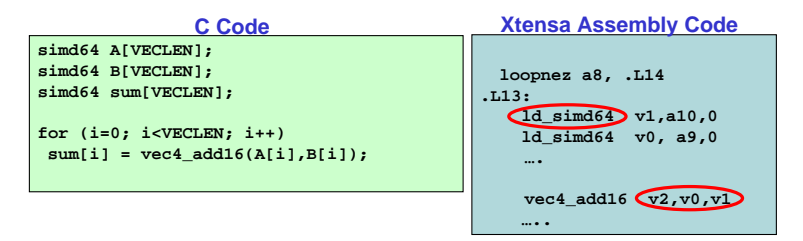

Beachte: Im Assembler Kurznamen des Registerfeldes!

### TIE-Beispiel: SIMD-Add16 mit Registerfeld und C-Code

```
orig.c
 for (i=0; i < SIZE; i++)A Koch
     sum[i] = A[i] + B[i]vec4 add16.tie
regfile simd64 64 16 v
                                   // 16 x 64bit wide registers
operation vec4_add16 {out sim64 sum, in simd64 A, in simd64 B} \{\} {
   wire [15:0] result0 = (A[15: 0] + B[15: 0]);
   wire [15:0] result1 = (A[31:16] + B[31:16]);
   wire [15:0] result2 = (A[47:32] + B[47:32]);
   wire [15:0] result3 = (A[63:48] + B[63:48]);
   assign sum = {result3, result2, result1, result0};
use yec4 add16.c
#include <xtensa/tie/vec4 add16.h>
simd64 A[VECLEN]:
simd64 B[VECLEN]:
sim4 sum [VECLEN];
for (i=0; i<VECLEN; i++)
 sum[i] = vec4 add16(A[i],B[i])
```
Benutzt automatisch erzeugte LOAD/STORE-Anweisungen.

<span id="page-40-0"></span>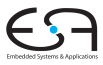

- **Können in Rumpf einer operation-Definition** verwendet werden
	- Wie Verilog-Module
- **Realisieren schlecht formulierbare Operationen** 
	- Z.B. vorzeichenbehafteter Vergleich
- **•** Erzeugen effizientere Hardware als reine Verilog-Ausdrücke
	- Z.B. Addition von mehr als zwei Operanden, MAC

### Verfügbare TIE-Module

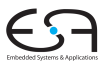

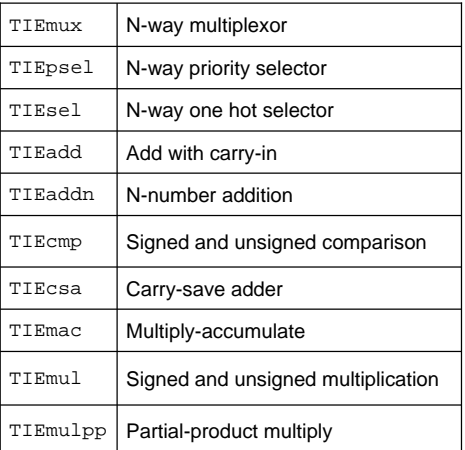

A. Koch

### Weitere Informationen im *Tensilica Instruction Extension Language Reference Manual*

### TIE-Beispiel: SIMD Add16 mit TIE-Modul

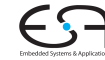

```
orig.c
for (i=0; i < SIZE; i++)sum[i] = A[i] + B[i];vec4 add16.tie
regfile simd64 64 16 v
                                 // 16 x 64bit wide registers
operation vec4 add16 {out sim64 sum, in simd64 A, in simd64 B} {} {
   wire [31:0] result0 = TIEadd(A[15: 0], B[15: 0], 1'b0);
   wire [31:0] result1 = TIEadd(A[31:16], B[31:16], 1'b0);wire [31:0] result2 = TIEadd(A[47:32], B[47:32], 1'b0):
   wire [31:0] result3 = TIEadd(A[63:48], B[63:48], 1'b0);
   assign sum = {result3, result2, result1, result0};
use vec4 add16.c
#include <xtensa/tie/vec4 add16.h>
simd64 A[VECLEN]:
simd64 B[VECLEN]:
sim4 sum [VECLEN];
for (i=0; i<VECLEN; i++)
 sum[i] = vec4 add16(A[i],B[i]);
```
### TIE-Beispiel: Fuhrende Null-Bits mit TIE-Modul ¨

Verbesserung des ursprünglichen Ansatzes

### Alter Ansatz

**lz2.tie**

**state counter 32 add\_read\_write operation lz2 {out AR leading\_zeros, in AR input } {inout counter} {** *assign* **leading\_zeros = input[31] == 1'b1 ? 32'd0 : input[30] == 1'b1 ? 32'd1 ... : input[0] == 1'b1 ? 32'd31 : 32'd32; assign counter = counter + 1;}**

**lz3.tie**

Neuer Ansatz

```
state counter 32 add_read_write
operation lz3 {out AR leading_zeros, in AR input } {inout counter} {
       assign leading_zeros = TIEpsel( input[31], 32'd0,
                                           input[30], 32'd1,
                                           ...
                                           input[0], 32'd31);
       assign counter = TIEadd(counter, 32'd1, 1'b0);}
```
# Flächenbedarf und Zeitverhalten

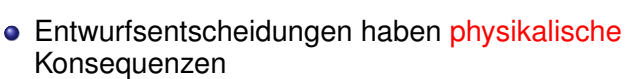

- Wird gerne übersehen (auch von E-Technikern!)
- Chip-Fläche
- **•** Taktfrequenz
- **•** Leistungsaufnahme
- $\bullet$  . . .
- Chip-Fläche hat auch finanzielle Auswirkungen
	- Sonderangebote für EU Forschung und Lehre
		- UMC L130E: EUR 5.300/1,525mm x 1,525mm
		- UMC L90N: EUR 13.600/1,875mm x 1,875mm
		- TSMC 65nm: EUR 20.000/1,875mm x 1,875mm
		- Für ca. 20-100 Chips (ungetestet)
		- **Gehäuse kosten extra**

<span id="page-44-0"></span>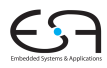

### Abschätzung

### Flachenbedarf ¨

- TIE-Compiler liefert schnell grobe Schätzung
- Genauere Schätzung erfordert Hardware-Synthese des Prozessors
	- Diese Software-Lizenz haben wir aber nicht
	- Kommt vielleicht im nächsten Jahr

**Zeitverhalten** 

- Geschätzt für Basis-Prozessorkonfiguration
- Zeitverhalten von Erweiterungen durch TIEs kann nicht abgeschätzt werden
- Erfordert Synthese der TIE-Blöcke
	- Problem: siehe oben

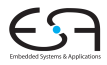

### Beispiel für Abschätzung

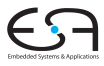

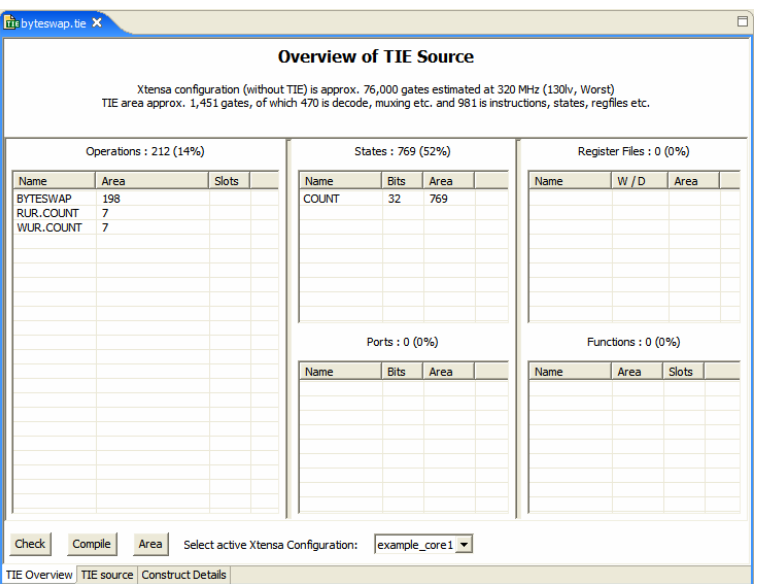

### **Verifikation** Überprüfung der Funktionsfähigkeit, hier nicht formal

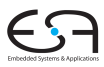

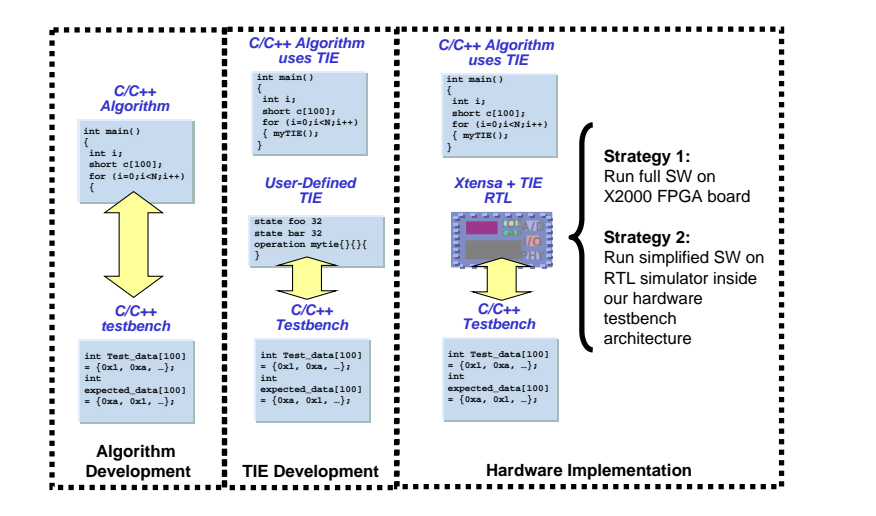

# Instruktionen mit mehreren Zyklen

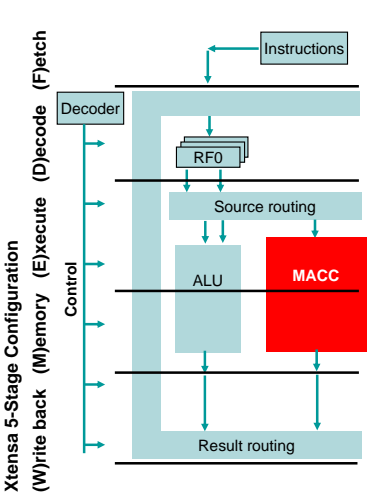

- TIEs dürfen auch länger als ein Takt sein
- Beispiel: 2 Takte
	- Register lesen: Anfang E-Stufe
	- Register schreiben: Ende  $E+1-St$ ufe
- Erlaubt komplexere TIEs bei gleicher Taktfrequenz
	- Mehr Pipeline-Stufen
- Kann aber feste Instruktionen verlangsamen

### Zusammenfassung

<span id="page-49-0"></span>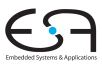

- Speicherelemente für Zustand
	- · state und regfile
- Entwurfstechniken
	- Fusion, SIMD, FLIX
- Speicherschnittstelle
- Unmittelbare Operanden
- TIE-Module
- Flächenbedarf und Zeitverhalten